## **HTML**

 $2.13.0$ 

HTML, .

/ (<!-- StartFragment , <!-- EndFragment -->) .

'editor.buildOption.html' 'remainComment' true HTML .( = false)

```
synapeditor.config.js
{
     'editor.buildOption.html': {
          'remainComment': true
     }
}
```
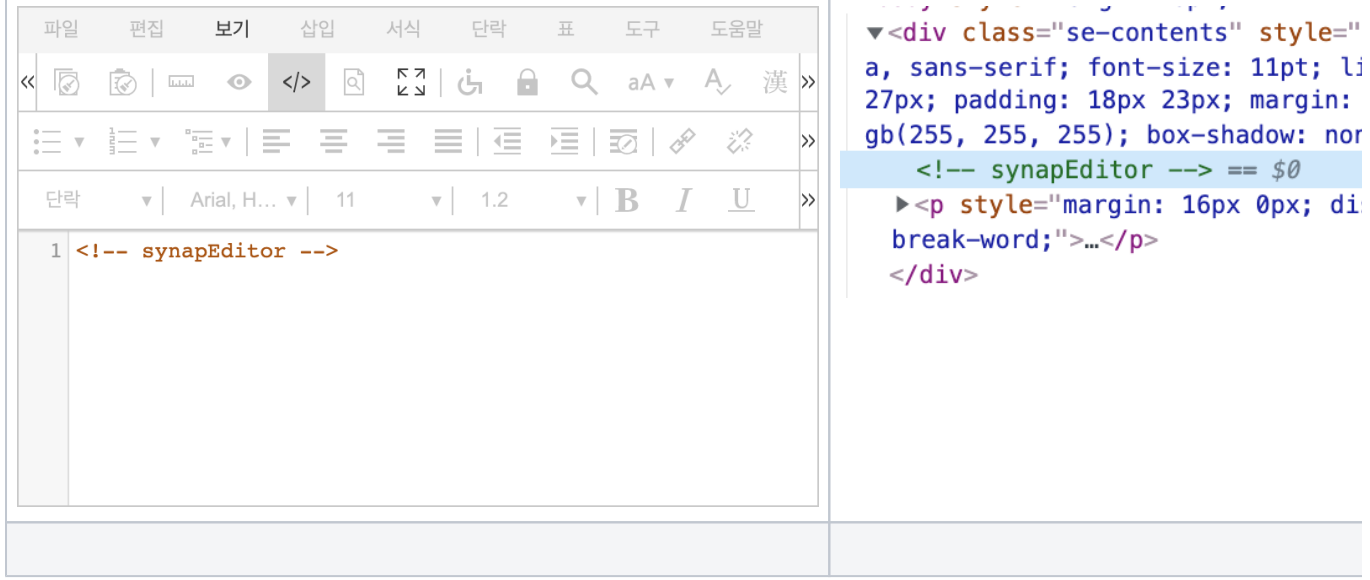